## Download

[Adobe Please Wait While The Document Is Being Prepared For Reading Mac](https://imgfil.com/1tqd7g)

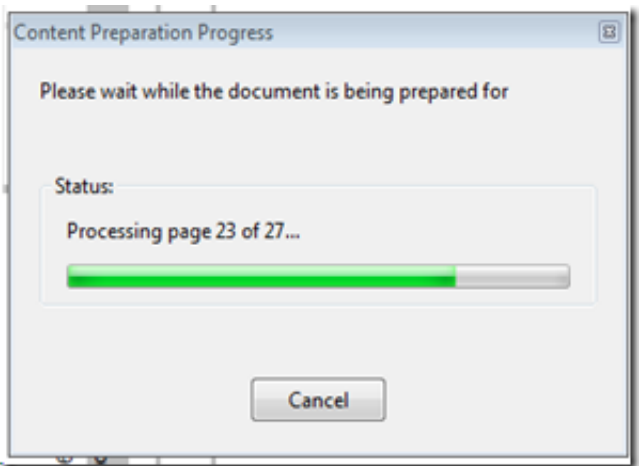

[Adobe Please Wait While The Document Is Being Prepared For Reading Mac](https://imgfil.com/1tqd7g)

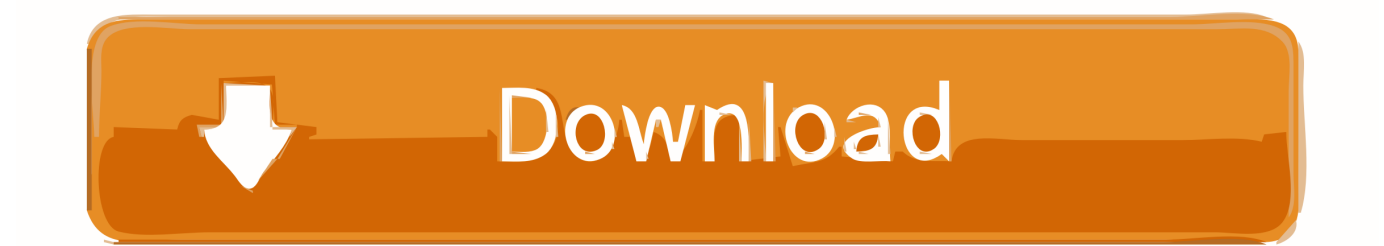

However, you can simple skip the wrong contents in PDF Editor application, and add or edit comments directly, please look at following screenshots, you can click "Edit Comment" button to add the comments first, click "Save As" button to save to PDF file, When you can open the modified PDF file in Adobe Reader or Adobe Acrobat, everything is fine, So, you can simple ignore wrong or missed contents in PDF Editor, you can add the comments to your PDF pages directly.. Please don't hesitate to contact us if you have question on this Best regards, VeryPDF =============================================.. For example, I needed to add a line with Embedded Arial and I wasn't give the choice to add Arial.

- 1. adobe acrobat please wait while the document is being prepared for reading
- 2. why does my pdf say please wait

Sincerely, ============================================= Hi, We have checked your PDF file, this problem is caused by your PDF file, because your PDF file is contain wrong character encoding, so PDF Editor product will display wrong characters for text contents.

## **adobe acrobat please wait while the document is being prepared for reading**

adobe acrobat please wait while the document is being prepared for reading, adobe acrobat message please wait while the document is being prepared for reading, why does my pdf say please wait, adobe please wait while document is being prepared for reading [Johnny Weissmuller Pool Installation Instructions](http://radbensclaser.epizy.com/Johnny_Weissmuller_Pool_Installation_Instructions.pdf)

I am having to add new text boxes for a large portion of the document Is there a way to prevent this from happening? Also, when adding a text box, sometimes I don't get the option to add the font that I need.. Time Machine 'Preparing Backup' Process Takes Too Long Free snipping tool for mac. [Download Oregon Homeschooling Programs High School Diploma Or Ged free](https://wizardly-yonath-9115ad.netlify.app/Download-Oregon-Homeschooling-Programs-High-School-Diploma-Or-Ged-free-software.pdf) [software](https://wizardly-yonath-9115ad.netlify.app/Download-Oregon-Homeschooling-Programs-High-School-Diploma-Or-Ged-free-software.pdf)

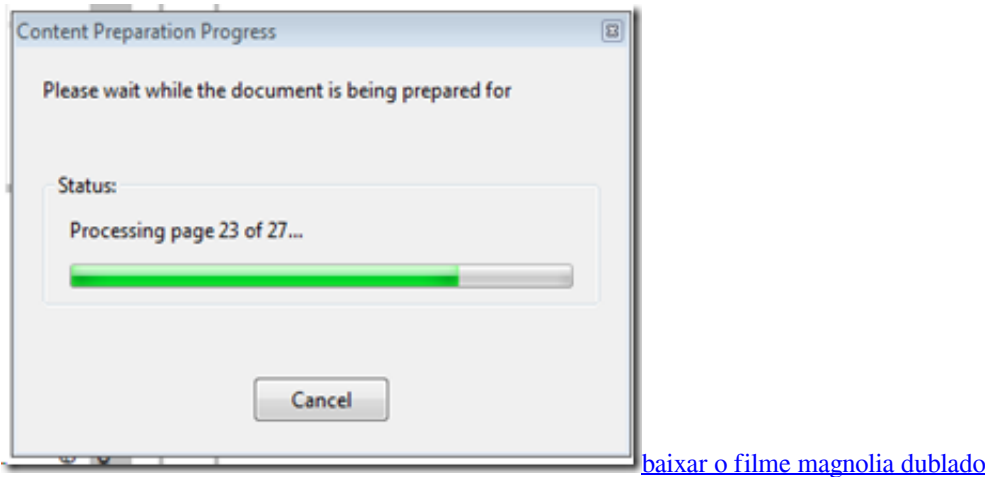

## **why does my pdf say please wait**

## [Wli U2 G54hg Drivers For Mac](https://www.pixnet.net/pcard/621376036362e046f0/article/9b63fbd0-78a7-11eb-8dea-a9d989762cb1)

 Check to see if the preparation Finally, the NameOfBackup is the computer name you assigned to your Mac when you first set your As mentioned above, Time Machine keeps track of which files have been updated and need to be.. After I download a document to my workstation and then open it up on PDF editor, parts of the document don't show up. [Contoh Sasaran Mutu Iso](https://hub.docker.com/r/xioteboza/contoh-sasaran-mutu-iso-file) [File](https://hub.docker.com/r/xioteboza/contoh-sasaran-mutu-iso-file)

[The Citrix Receiver For Mac](https://malyfipha.substack.com/p/the-citrix-receiver-for-mac)

34bbb28f04 [Windows Vista Internet Connection Local Only : Free Programs, Utilities and Apps](https://hub.docker.com/r/emrofrafo/windows-vista-internet-connection-local-only-free-programs-utilities-and-apps)

34bbb28f04

[Solarwinds Network Topology Mapper](http://cucumpacil.epizy.com/Solarwinds_Network_Topology_Mapper.pdf)